# *Configuration Declaration*

- It is used to select one of the possibly many architecture bodies.
- Used to bind components.
- Used to represent structure in that architecture body.

## Example of Configuration **Declaration**

 Consider the following configuration declaration for the HALF\_ADDER entity.

**library CMOS\_LIB, MY\_LIB; configuration HA\_BINDING of HALF\_ADDER is for HA-STRUCTURE for X1:XOR2** 

```
Example of Configuration 
Declaration cont...
 use entity CMOS_LIB.XOR_GATE(DATAFLOW); 
end for; 
for A1:AND2 
 use configuration MY_LIB.AND_CONFIG; 
  end for; 
 end for; 
 end HA_BINDING;
```
# *Package Declaration*

- A package declaration is used to store a set of common declarations like components, types, procedures, and functions.
- These declarations can then be imported into other design units using a use clause.

**Example of Package** *Declaration* **package EXAMPLE\_PACK is type SUMMER is (MAY, JUN, JUL, AUG, SEP);** 

**component D\_FLIP\_FLOP port (D, CK: in BIT; Q, QBAR: out BIT); end component;** 

**constant PIN2PIN\_DELAY: TIME := 125 ns;** 

**function INT2BIT\_VEC (INT\_VALUE: INTEGER) return BIT\_VECTOR; end EXAMPLE\_PACK;** 

## *Package Declaration cont..*

 Assume that this package has been compiled into a design library called DESIGN\_LIB. Consider the following clauses associated with an entity declaration.

**library DESIGN\_LIB; use DESIGN\_LIB.EXAMPLE\_PACK.all; entity RX is . . .** 

### *Package Declaration cont..*

• It is also possible to selectively import declarations from a package declaration into other design units. For example:

**library DESIGN\_LIB; use DES[GN\_LIB.EXAMPLE\_PACK.D\_FLIP\_FLOP; use DESIGN\_LIB.EXAMPLE\_PACK.PIN2PIN\_DELAY; architecture RX\_STRUCTURE of RX is . . .** 

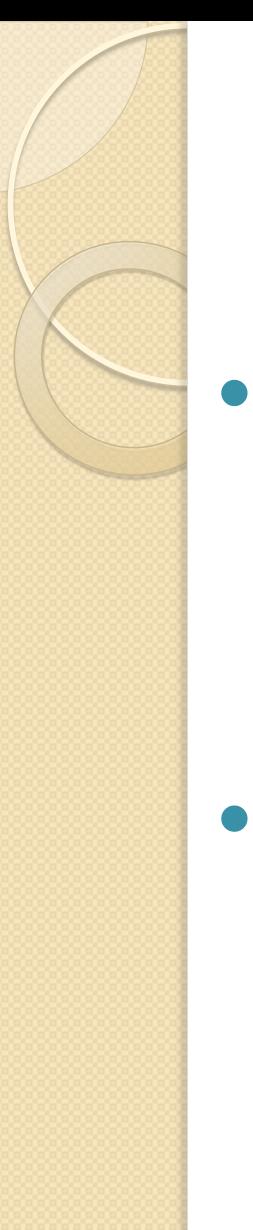

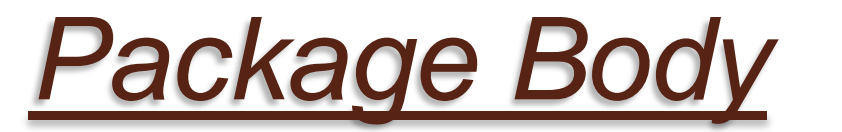

- A package body is primarily used to store the definitions of functions and procedures that were declared in the corresponding package declaration.
- Used to do constant declarations for any deferred constants that appear in the package declaration.

## *Package Body Cont..*

- A package body is always associated with a package declaration.
- A package declaration can have at most one package body associated with it.
- Contrast this with an architecture body and an entity declaration where multiple architecture bodies may be associated with a single entity decleration

# *Example of Package Body*

• Here is the package body for the package EXAMPLE\_PACK declared.

**package body EXAMPLE\_PACK is function INT2BIT\_VEC (INT\_VALUE: INTEGER) return BIT\_VECTOR is begin**  --Behavior of function described here. **end INT2BIT\_VEC; end EXAMPLE\_PACK;**